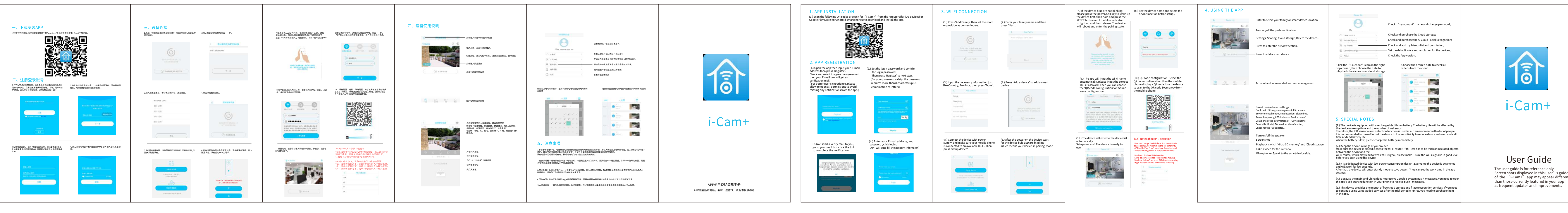

Поставщик систем безопасности TELECAMERA.RU

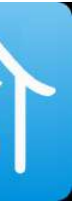

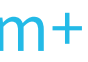

of the "i-Cam+" app may appear differently